### No caption at axis with ARI JData Visualizer

Posted by clioschrotter - 2010/01/29 15:25 \_\_\_\_\_\_\_\_\_\_\_\_\_\_\_\_\_\_\_\_\_\_\_\_\_\_\_\_\_\_\_\_\_\_\_\_\_

#### Hello,

I just tried ARI JData Visualizer with the following code:

{arijdatavisualizer type="line" hideTable="true" legendPos="right" lineWeight="2" width="400" height="300"}

 Schnittverlauf seit 2005

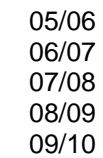

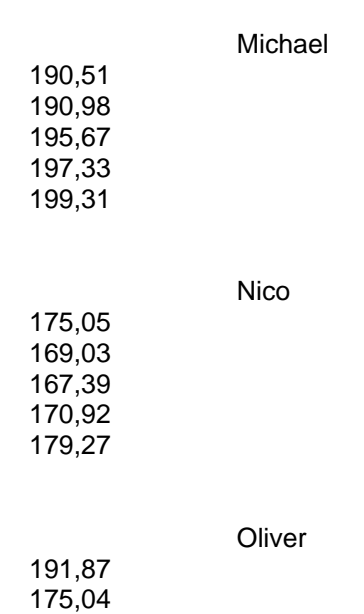

{/arijdatavisualizer}

 189,38 183,71 182,56

It now shows me a line chart and the legend on the right side but NO numbers or text at x- and y-axis. It also doesn't work with a bar char.

How can I solve this?

Kind regards, clioschrotter

============================================================================

## Re:No caption at axis with ARI JData Visualizer

Posted by admin - 2010/01/29 15:35 \_\_\_\_\_\_\_\_\_\_\_\_\_\_\_\_\_\_\_\_\_\_\_\_\_\_\_\_\_\_\_\_\_\_\_\_\_

Hello,

Could you provide link where we can see this issue?

Regards, ARI Soft

============================================================================

Re:No caption at axis with ARI JData Visualizer Posted by clioschrotter - 2010/01/29 16:32

Link is http://www.bc-phoenix-vh.de/

\_\_\_\_\_\_\_\_\_\_\_\_\_\_\_\_\_\_\_\_\_\_\_\_\_\_\_\_\_\_\_\_\_\_\_\_\_

============================================================================

#### Re:No caption at axis with ARI JData Visualizer Posted by clioschrotter - 2010/01/29 16:59

\_\_\_\_\_\_\_\_\_\_\_\_\_\_\_\_\_\_\_\_\_\_\_\_\_\_\_\_\_\_\_\_\_\_\_\_\_

I just realized that this issue only happens in mod\_arismartcontent, means when I use the module. When I paste the code in a document it works...

============================================================================

### Re:No caption at axis with ARI JData Visualizer

Posted by admin - 2010/01/29 17:13 \_\_\_\_\_\_\_\_\_\_\_\_\_\_\_\_\_\_\_\_\_\_\_\_\_\_\_\_\_\_\_\_\_\_\_\_\_

Create 'CSS Template' or use existing 'CSS Template' in 'CSS Templates' section on the component backend and add the following rule, please:

.arijdatavisualizer-right { padding: 20px; }

It should help.

Regards, ARI Soft

============================================================================

# Re:No caption at axis with ARI JData Visualizer

Posted by clioschrotter - 2010/01/29 17:24 \_\_\_\_\_\_\_\_\_\_\_\_\_\_\_\_\_\_\_\_\_\_\_\_\_\_\_\_\_\_\_\_\_\_\_\_\_

I'm afraid it didn't help.

Maybe you can have a look by yourself. I provide you acces to the backend end send you a mail.

Kind regards, cliochrotter

============================================================================

## Re:No caption at axis with ARI JData Visualizer

Posted by admin - 2010/01/30 00:11 \_\_\_\_\_\_\_\_\_\_\_\_\_\_\_\_\_\_\_\_\_\_\_\_\_\_\_\_\_\_\_\_\_\_\_\_\_

Provide it by email, please, and say which article or module cause this problem.

# Re:No caption at axis with ARI JData Visualizer

Posted by clioschrotter - 2010/02/01 09:49 \_\_\_\_\_\_\_\_\_\_\_\_\_\_\_\_\_\_\_\_\_\_\_\_\_\_\_\_\_\_\_\_\_\_\_\_\_

Hello,

did you already have a chance to look after my problem?

Kind regards, clioschrotter

============================================================================

============================================================================

Re:No caption at axis with ARI JData Visualizer Posted by clioschrotter - 2010/02/01 10:08

Hi,

I could solve it by myself. I additionally wrote

.arijdatavisualizer-top { padding: 25px 0 0 35px; }

in CSS Template and now it works.

\_\_\_\_\_\_\_\_\_\_\_\_\_\_\_\_\_\_\_\_\_\_\_\_\_\_\_\_\_\_\_\_\_\_\_\_\_

Thank you for yor help.

Kind regards, clioschrotter

============================================================================

============================================================================

Re:No caption at axis with ARI JData Visualizer Posted by admin - 2010/02/01 11:01 \_\_\_\_\_\_\_\_\_\_\_\_\_\_\_\_\_\_\_\_\_\_\_\_\_\_\_\_\_\_\_\_\_\_\_\_\_

Hello,

It seems that you have changed labels position, in your previous example it has 'Right' direction.

Regards, ARI Soft